**Міністерство освіти і науки України Львівський національний університет імені Івана Франка Відокремлений структурний підрозділ «Педагогічний фаховий коледж Львівського національного університету імені Івана Франка»**

ЗАТВЕРДЖЕНО

На засіданні циклової комісії фахових дисциплін початкової освіти (протокол № 1 від « $30$ »  $08$  2022р.) Голова циклової комісії I ArgaTXJIATA

## **СИЛАБУС З НАВЧАЛЬНОЇ ДИСЦИПЛІНИ КОМП'ЮТЕРНА ГРАФІКА**

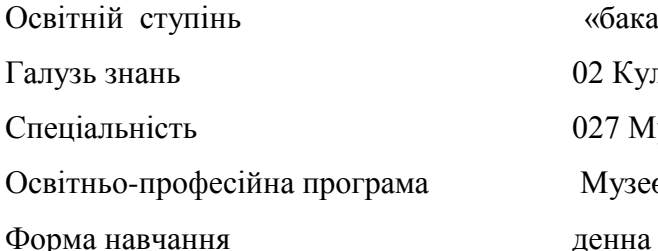

Освітній ступінь «бакалавр» 02 Культура і мистецтво 027 Музеєзнавство, пам'яткознавство па програма Музеєзнавство, пам'яткознавство

## **Силабус курсу «**КОМП'ЮТЕРНА ГРАФІКА**» 2022-2023 навчального року**

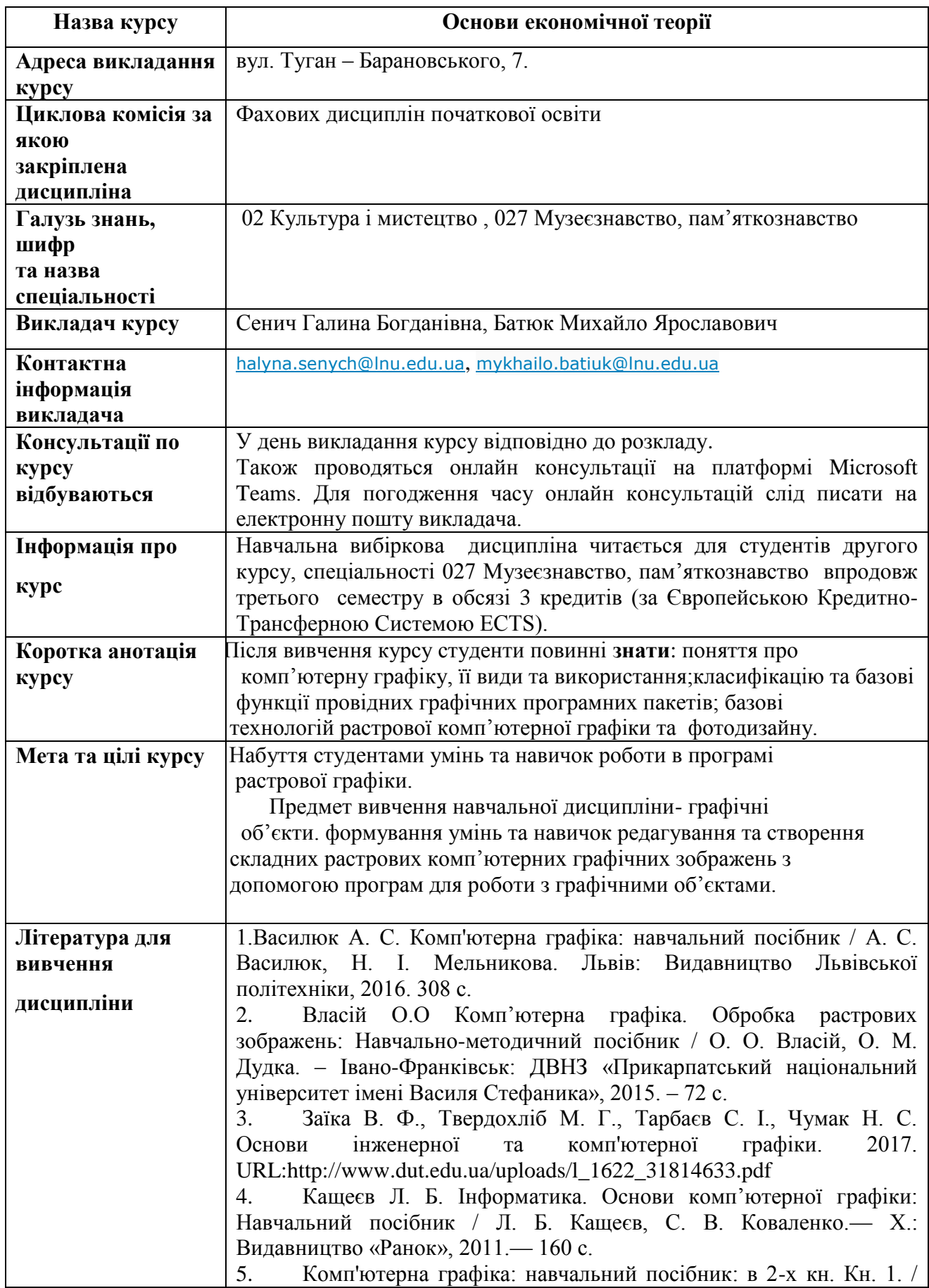

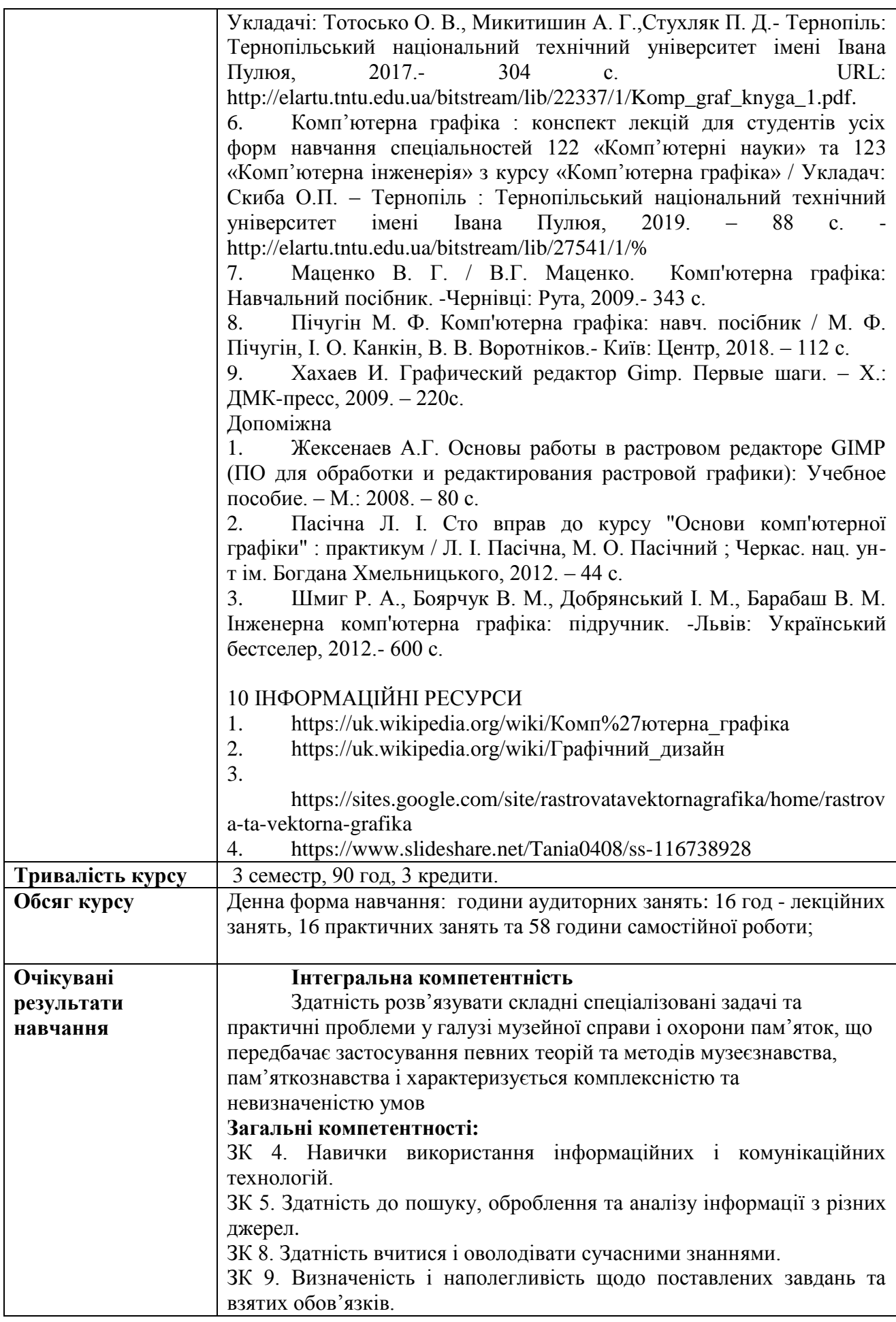

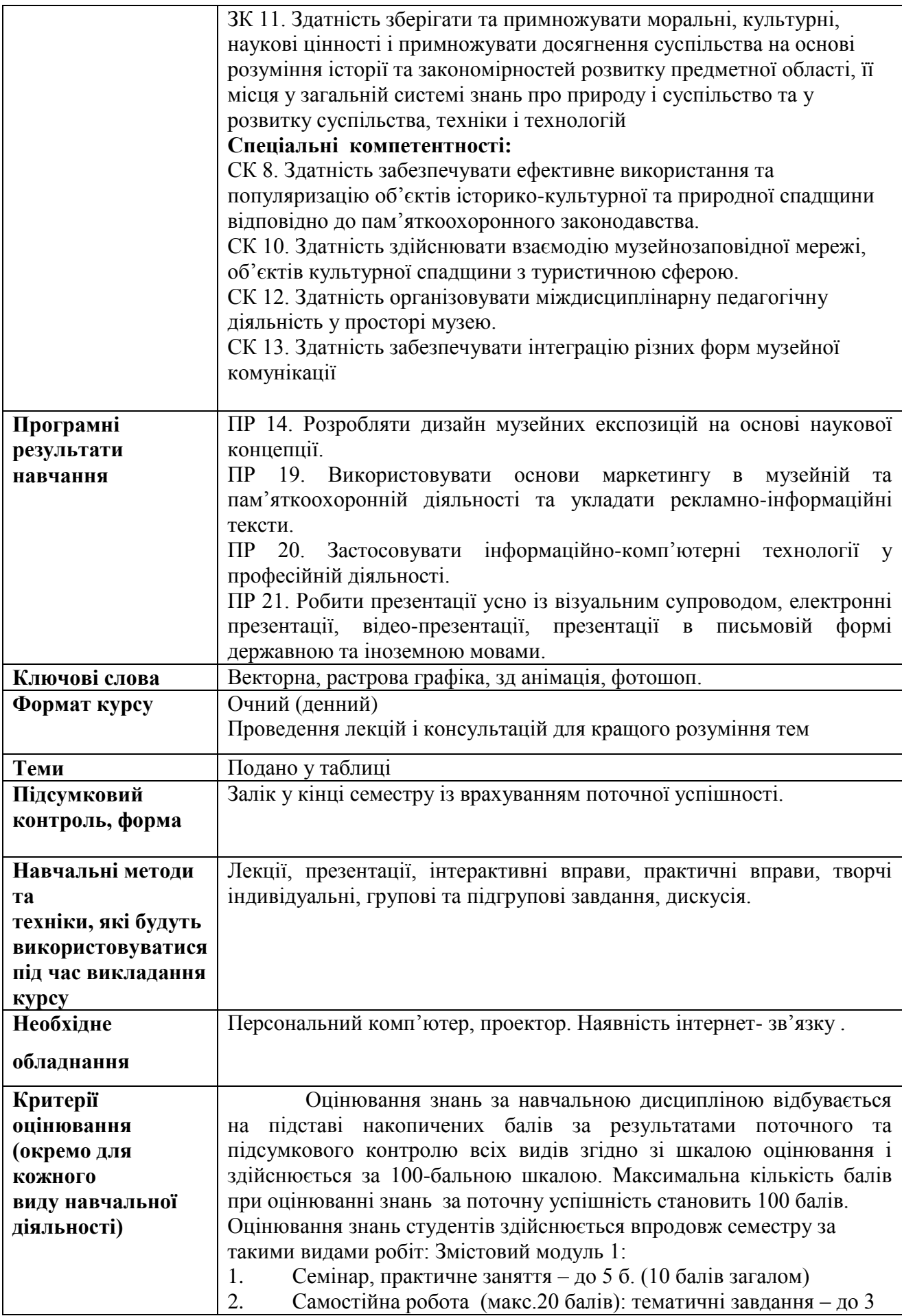

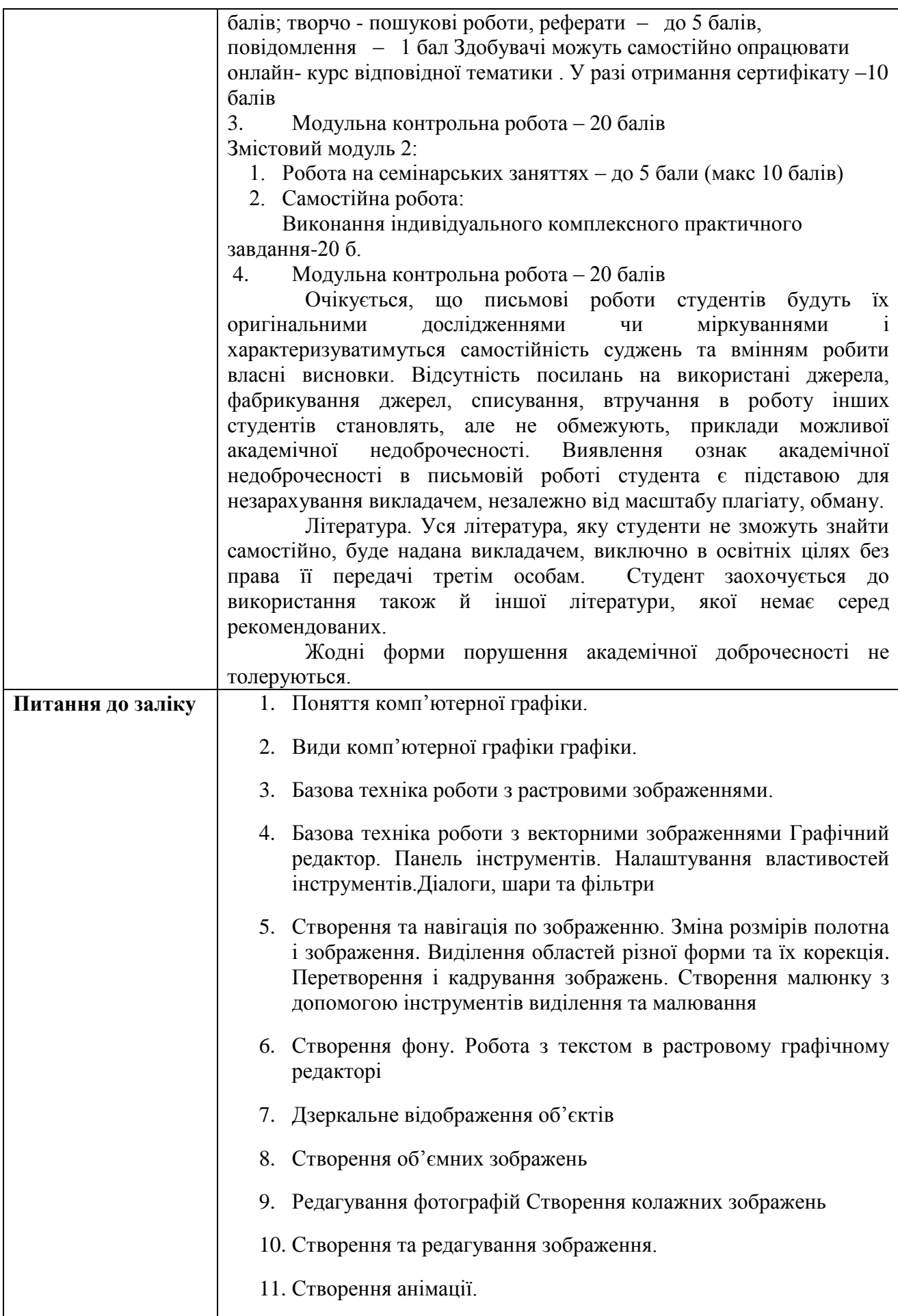

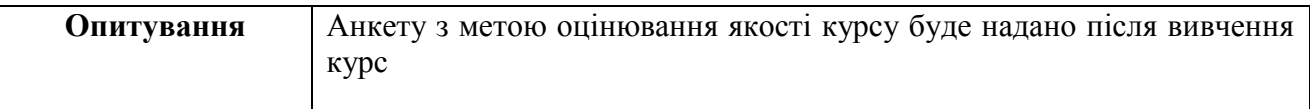

## *Схема курсу(денна форма)*

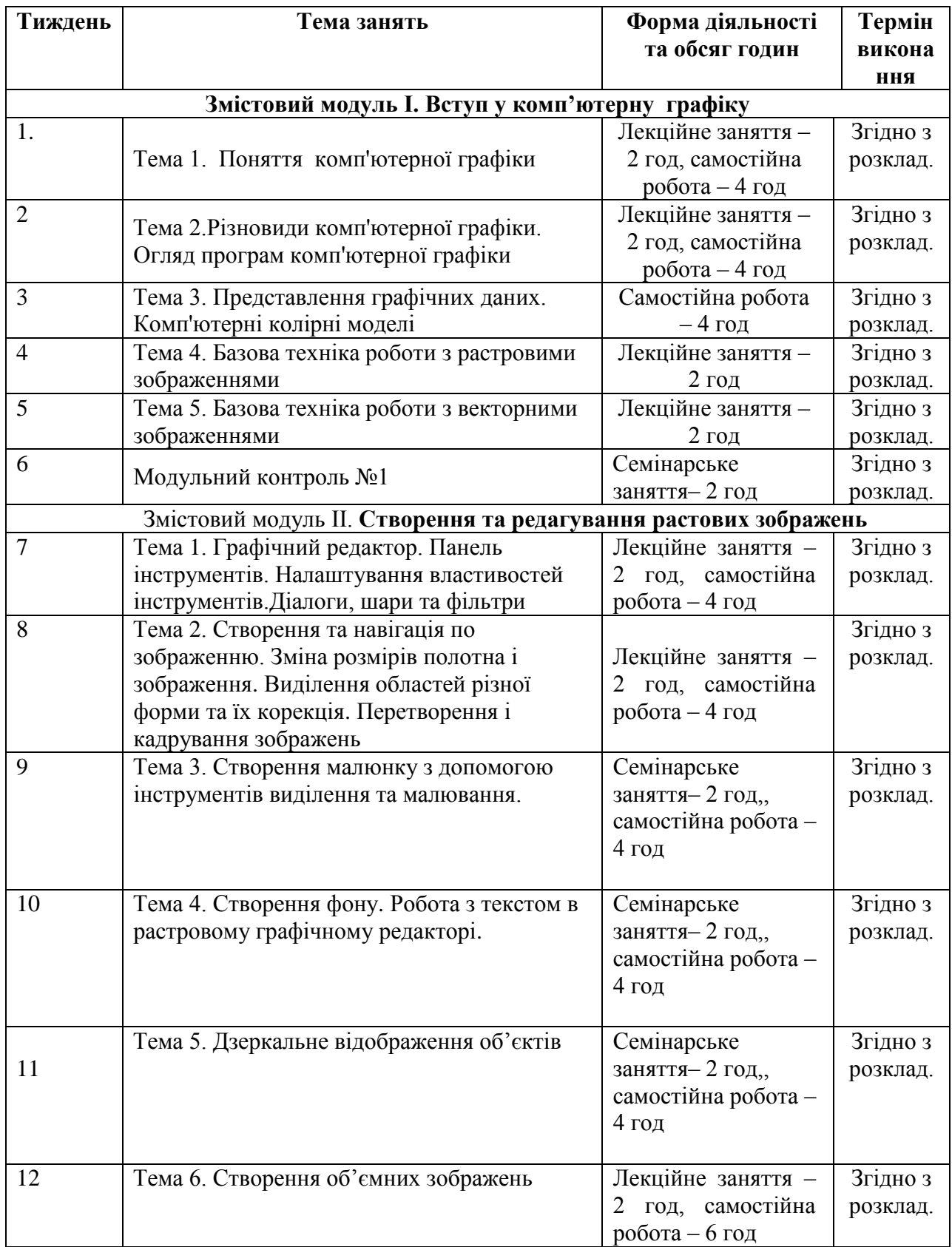

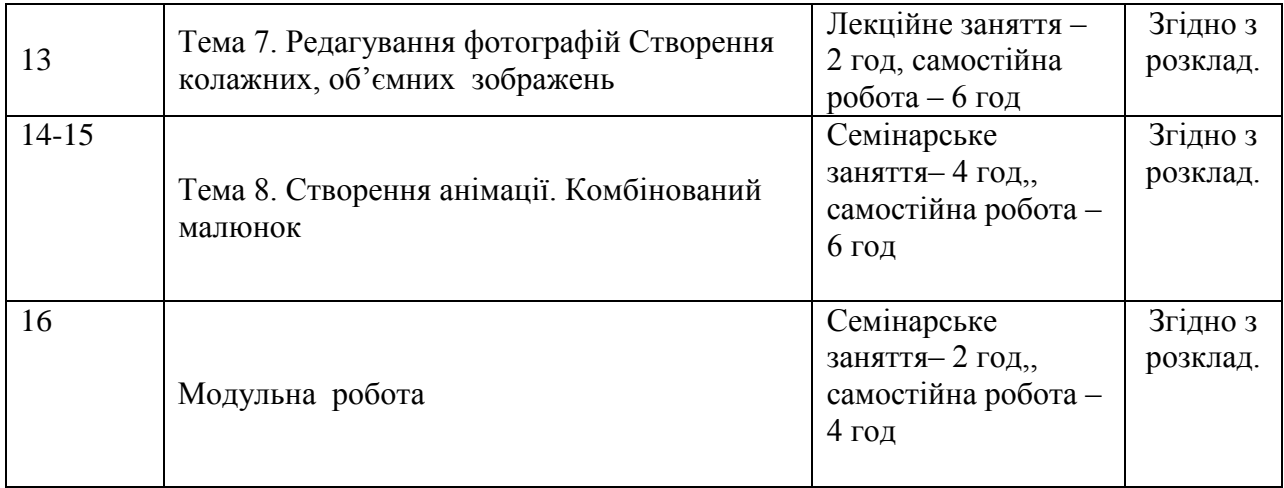